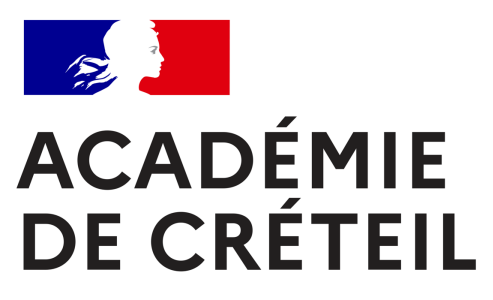

# **Présentation de la plateforme de correction de copies**  $\mathbb{Q}$  Santorin

**Session 2023**

**Inspection pédagogique régionale d'histoire-géographie 1**

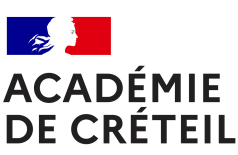

#### **SOMMAIRE**

Liberté Égalité Fraternité

PARTIE 1: **Accéder** à son lot de copies

PARTIE 2: **Naviguer** dans son lot de copies

PARTIE 3: **Gérer la lisibilité** d'une ou de plusieurs copies

PARTIE 4: **Naviguer** dans une copie

PARTIE 5: **Corriger** & **annoter** une copie

PARTIE 6: **Noter** une copie

PARTIE 7. **Signaler** un problème sur une copie

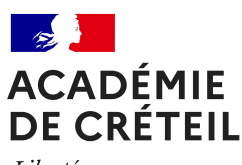

## **PARTIE 1**  Accéder à son lot de copies et aux co

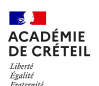

#### **Se connecter sur Arena & Imag'In**

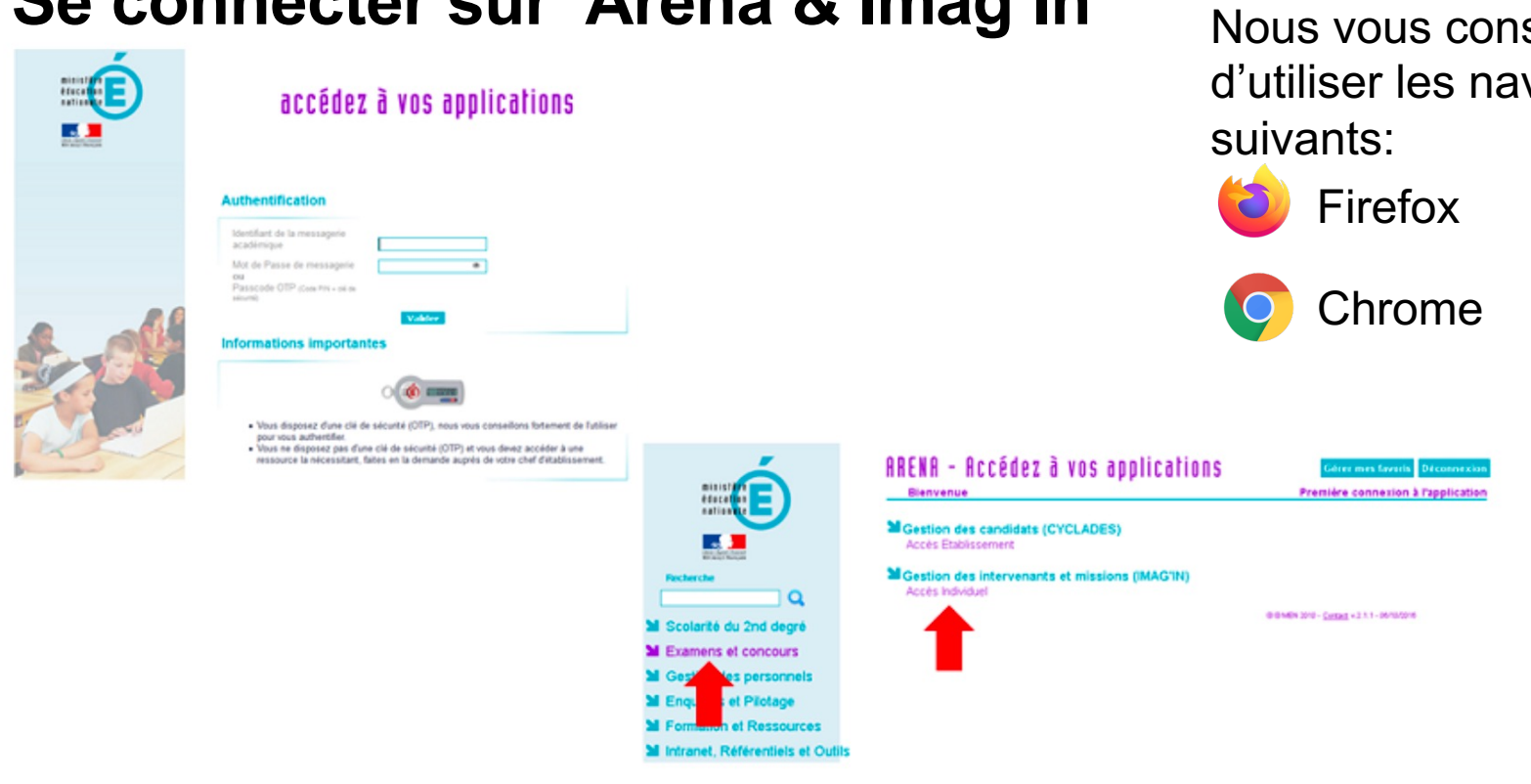

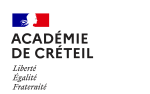

### **Accéder à Santorin**

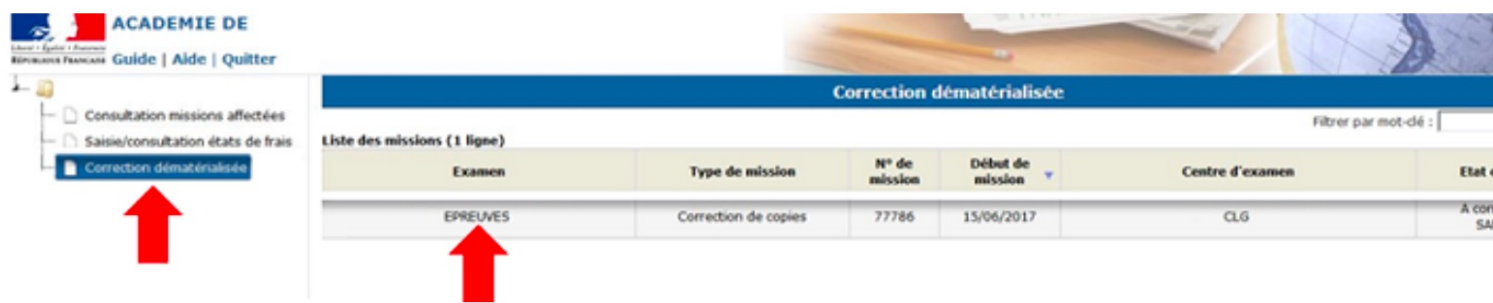

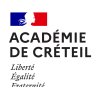

### **Caractéristiques du lot de copies**

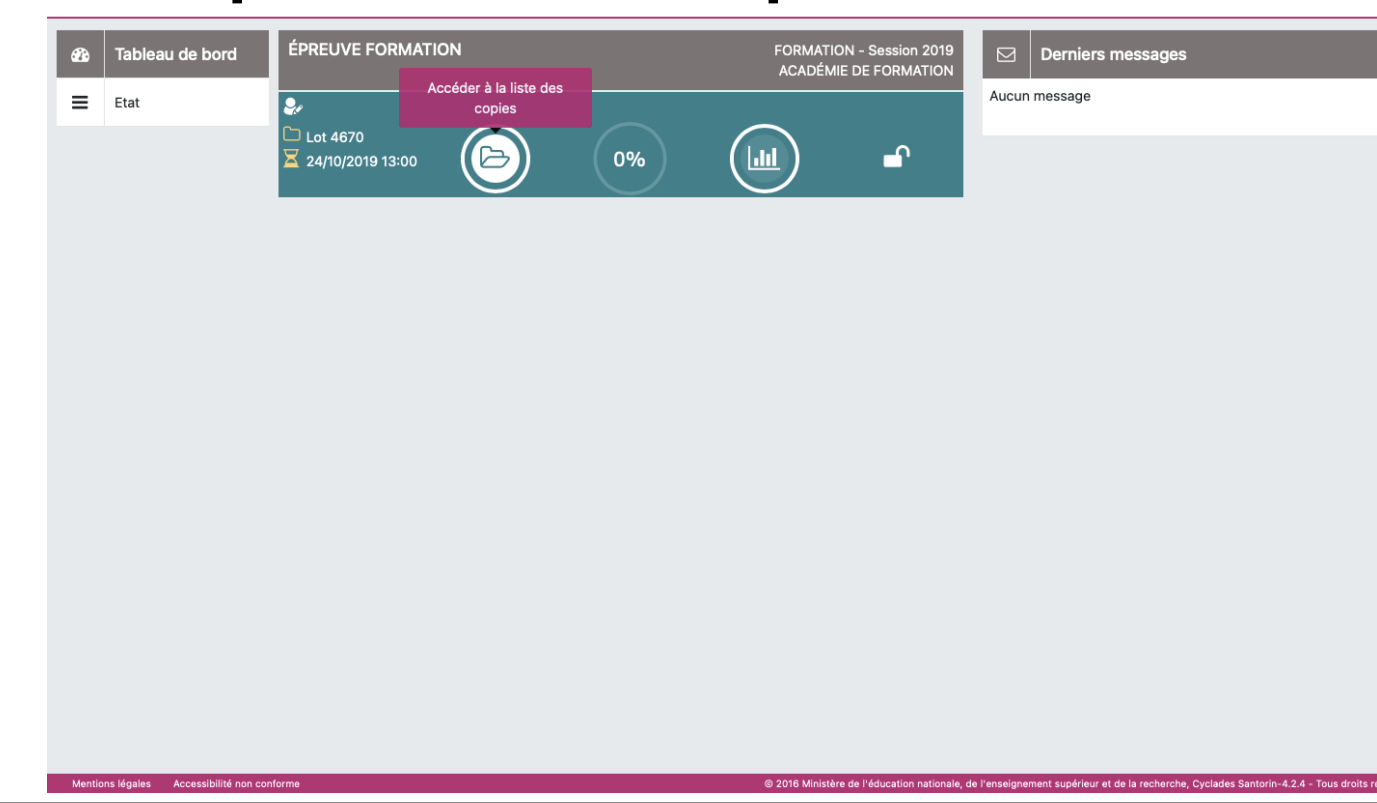

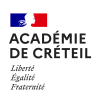

### **Caractéristiques du lot de copies**

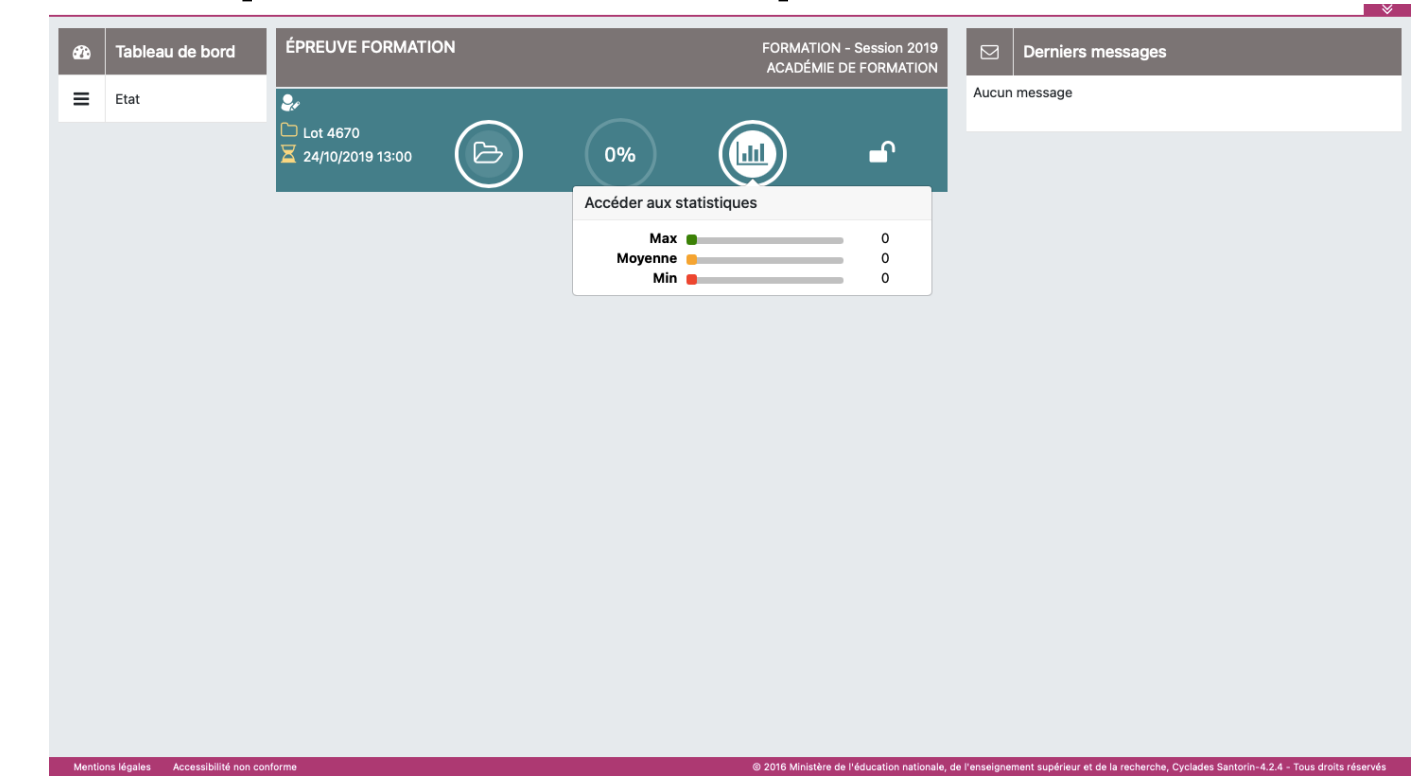

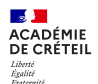

### **La liste des copies à corriger**

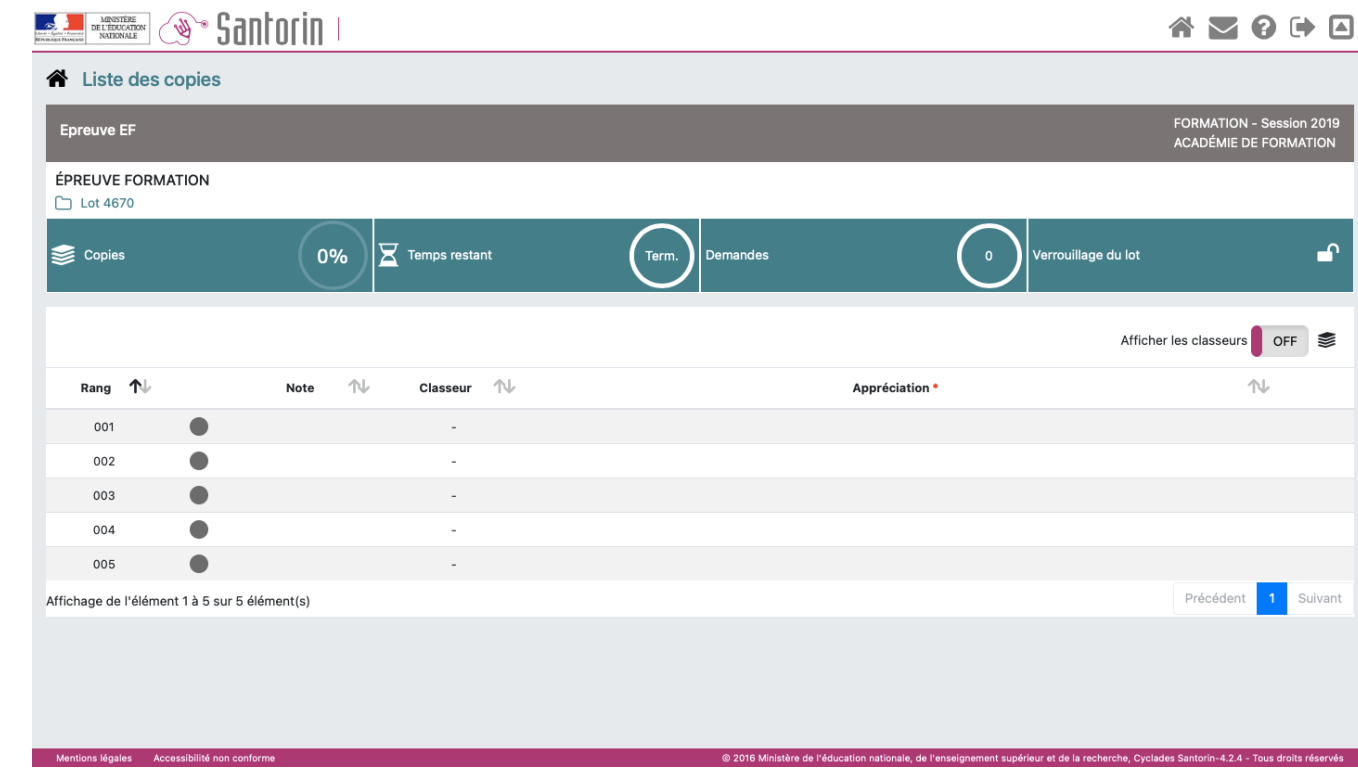

Inspection pédagogique régionale d'histoire-géographie **8 BESION 2023** 

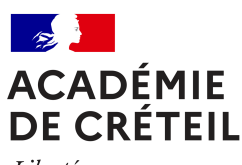

## **PARTIE 2 Naviguer dans son lot de copies**

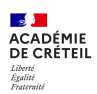

### **Naviguer dans le lot de copies**

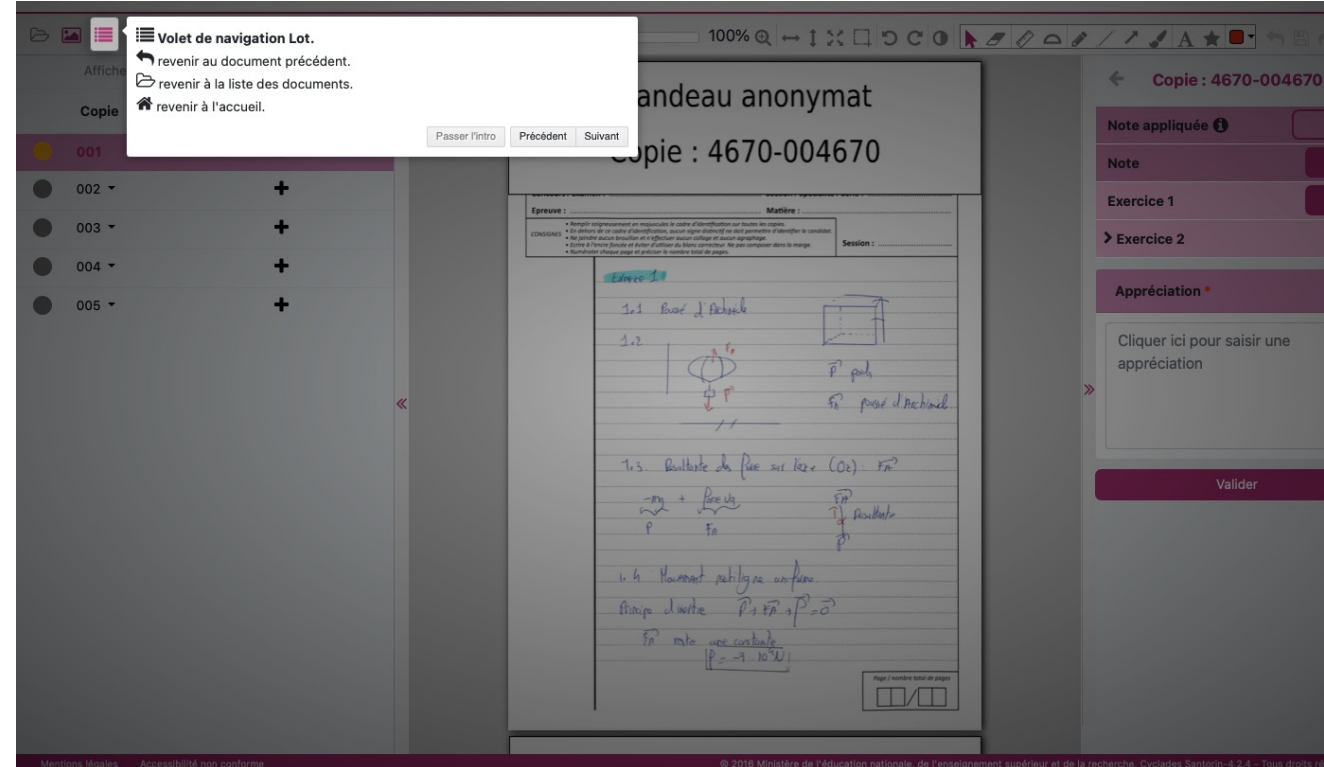

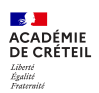

### **Visualiser l'état d'avancement de la correction**

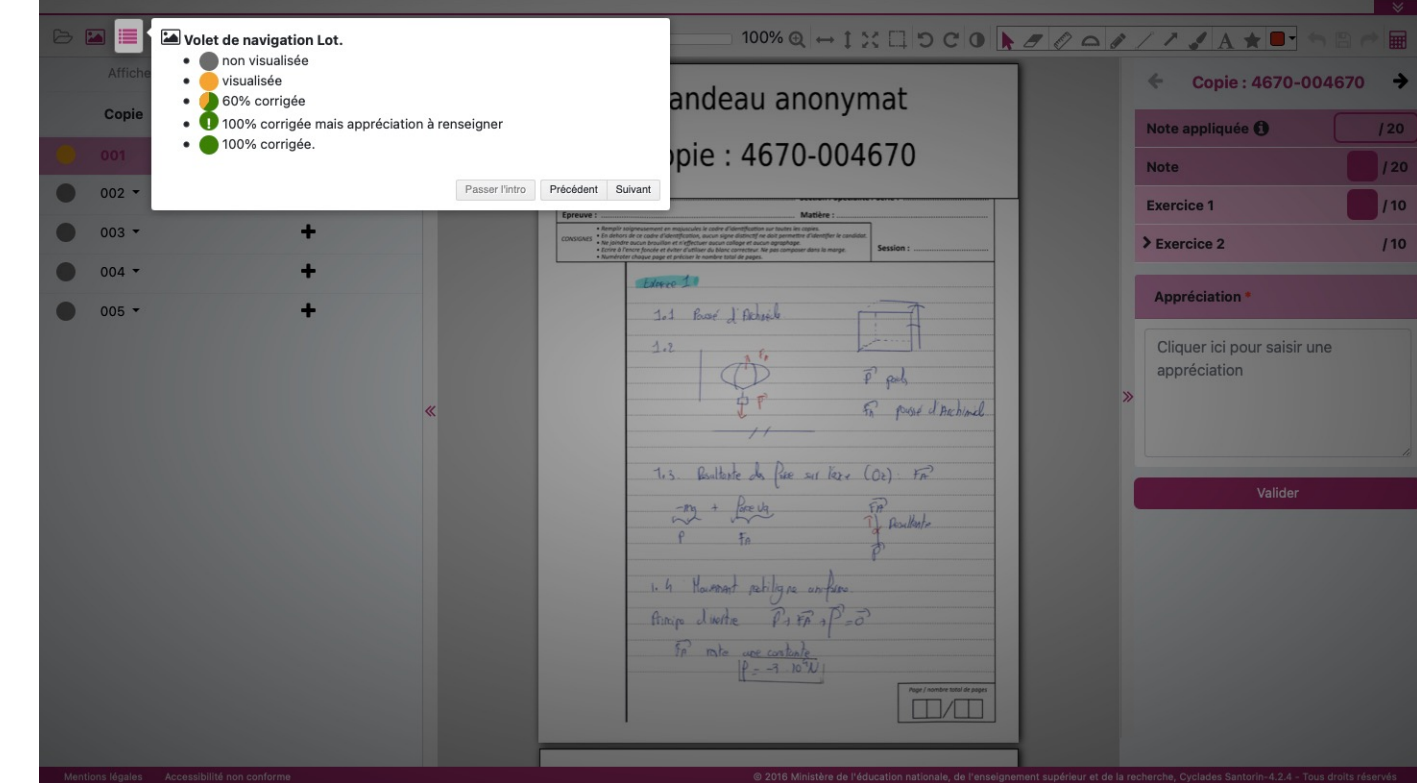

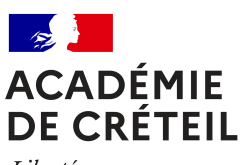

### **PARTIE 3 Gérer la lisibilité d'une ou de plusieu copies**

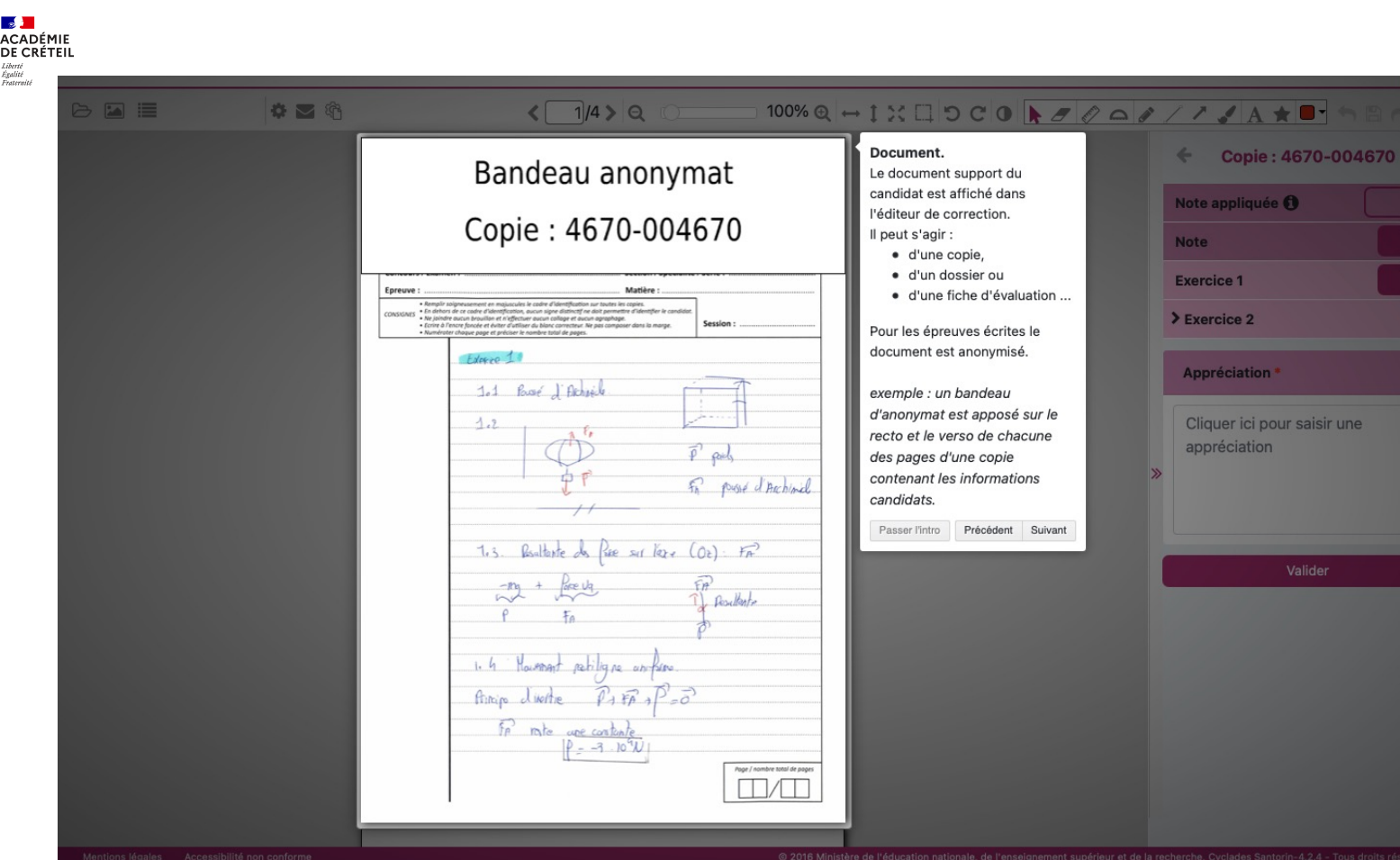

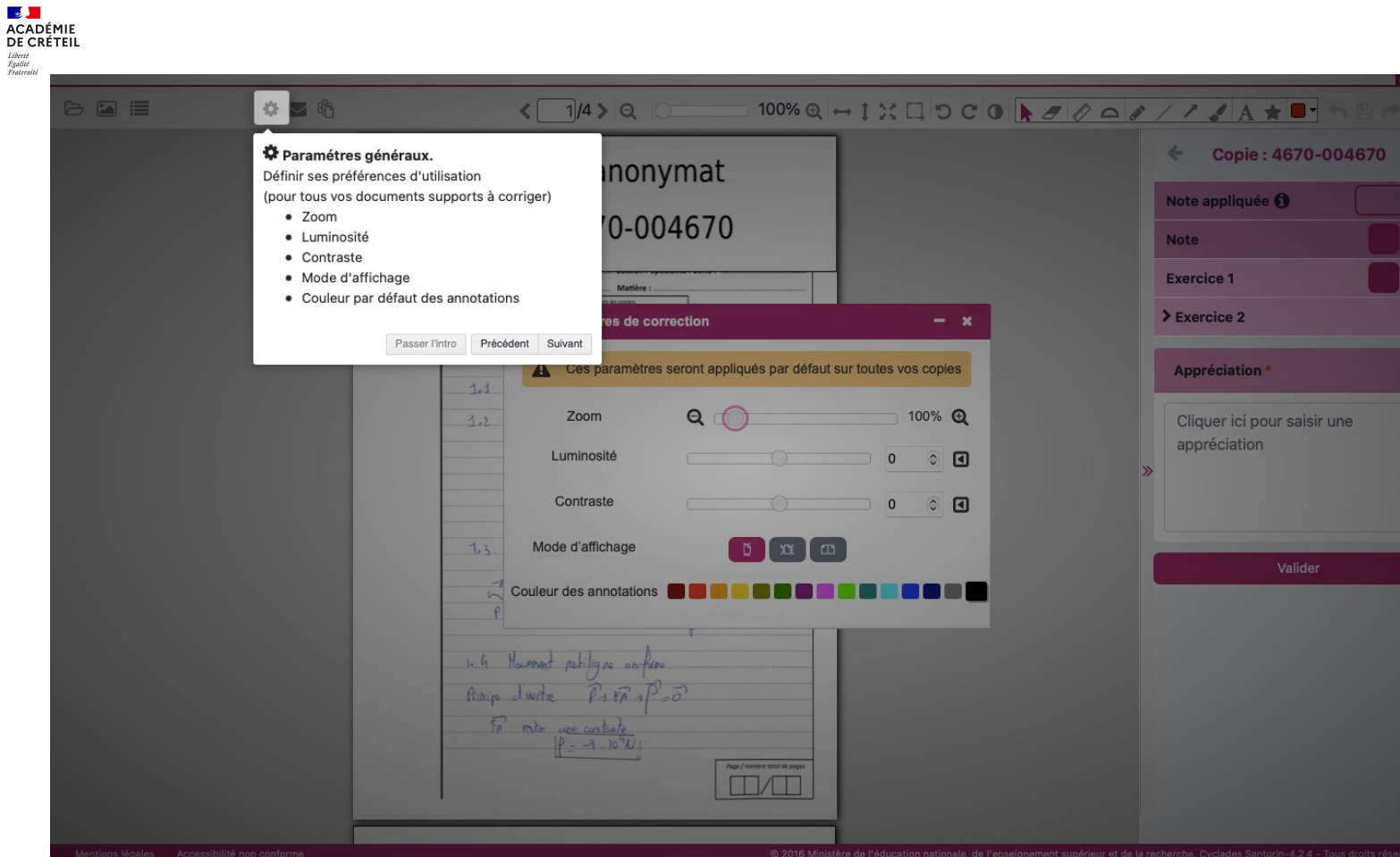

#### Inspection pédagogique régionale d'histoire-géographie **14 SESSION 2023**

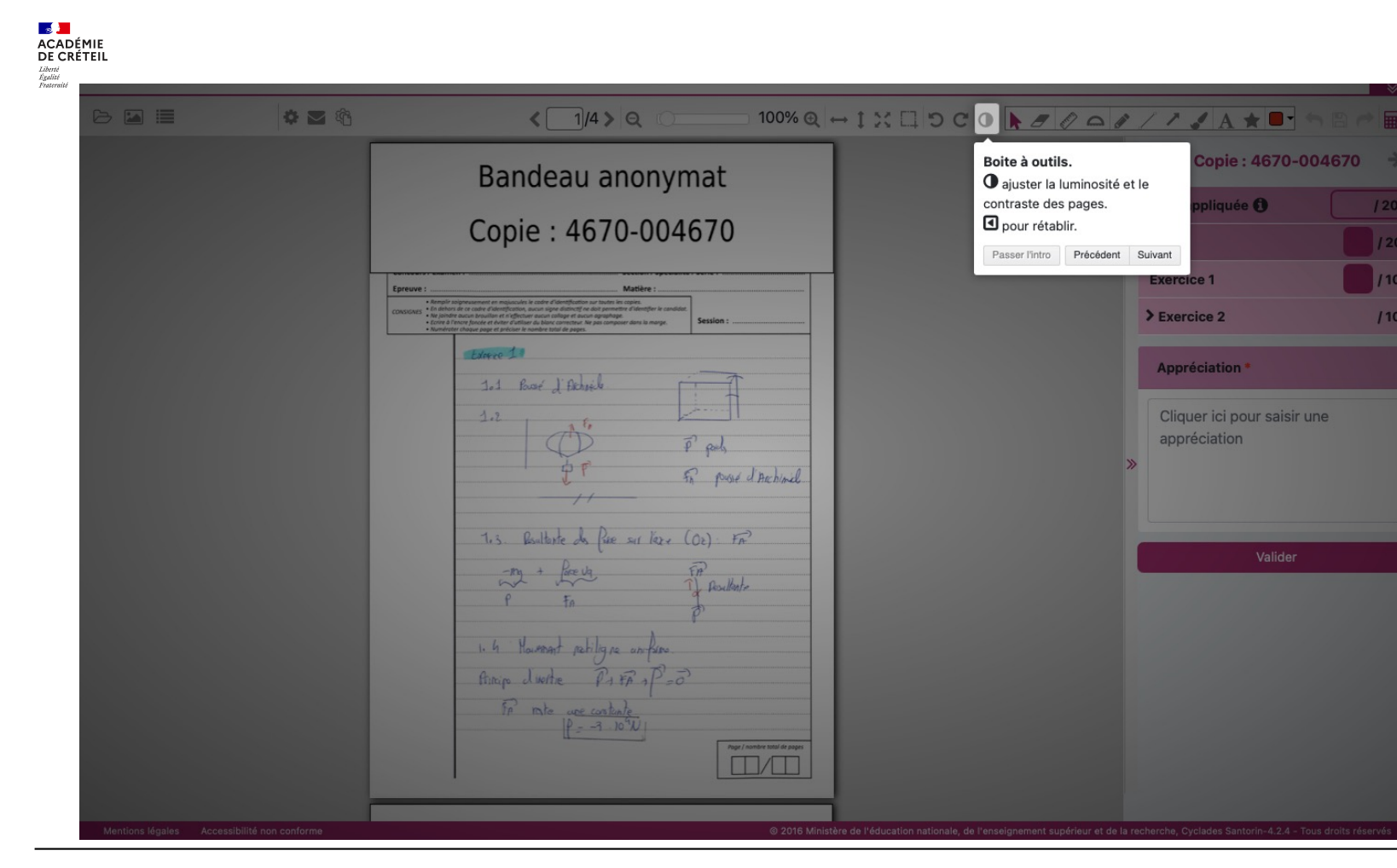

Inspection pédagogique régionale d'histoire-géographie **15 SESSION 2023 SESSION 2023** 

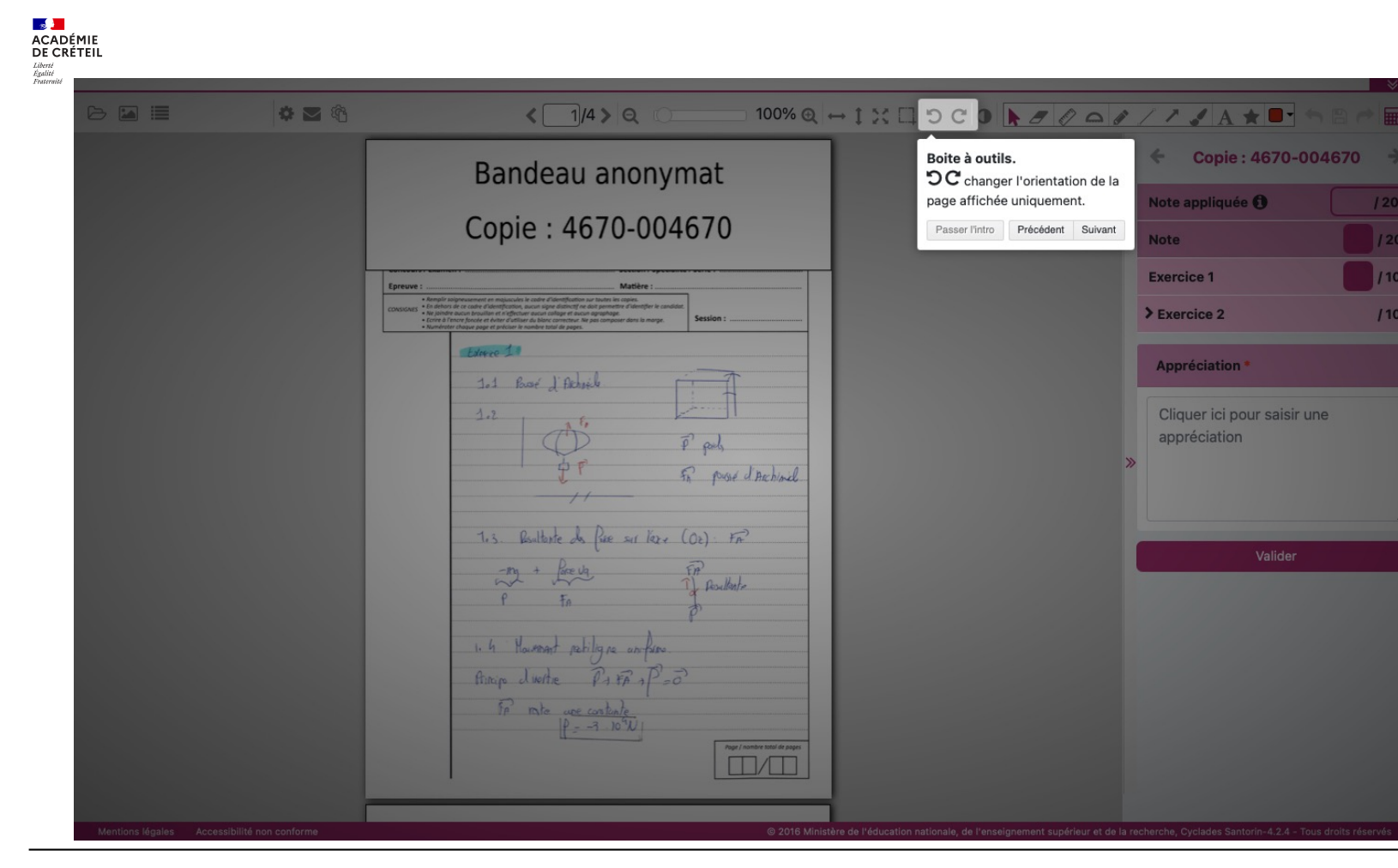

Inspection pédagogique régionale d'histoire-géographie **16 SESSION 2023 16 SESSION 2023 16 SESSION 2023** 

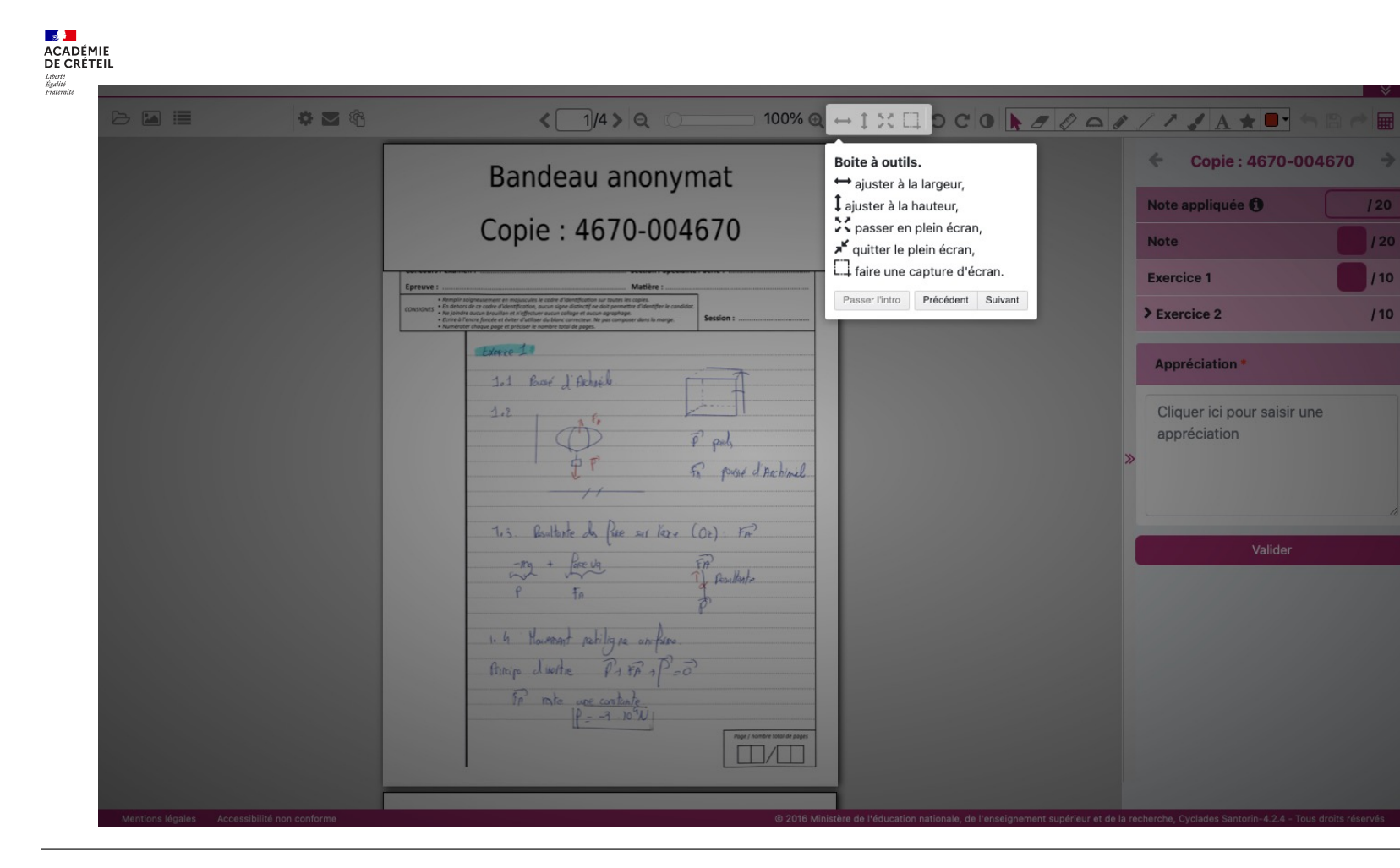

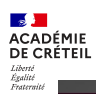

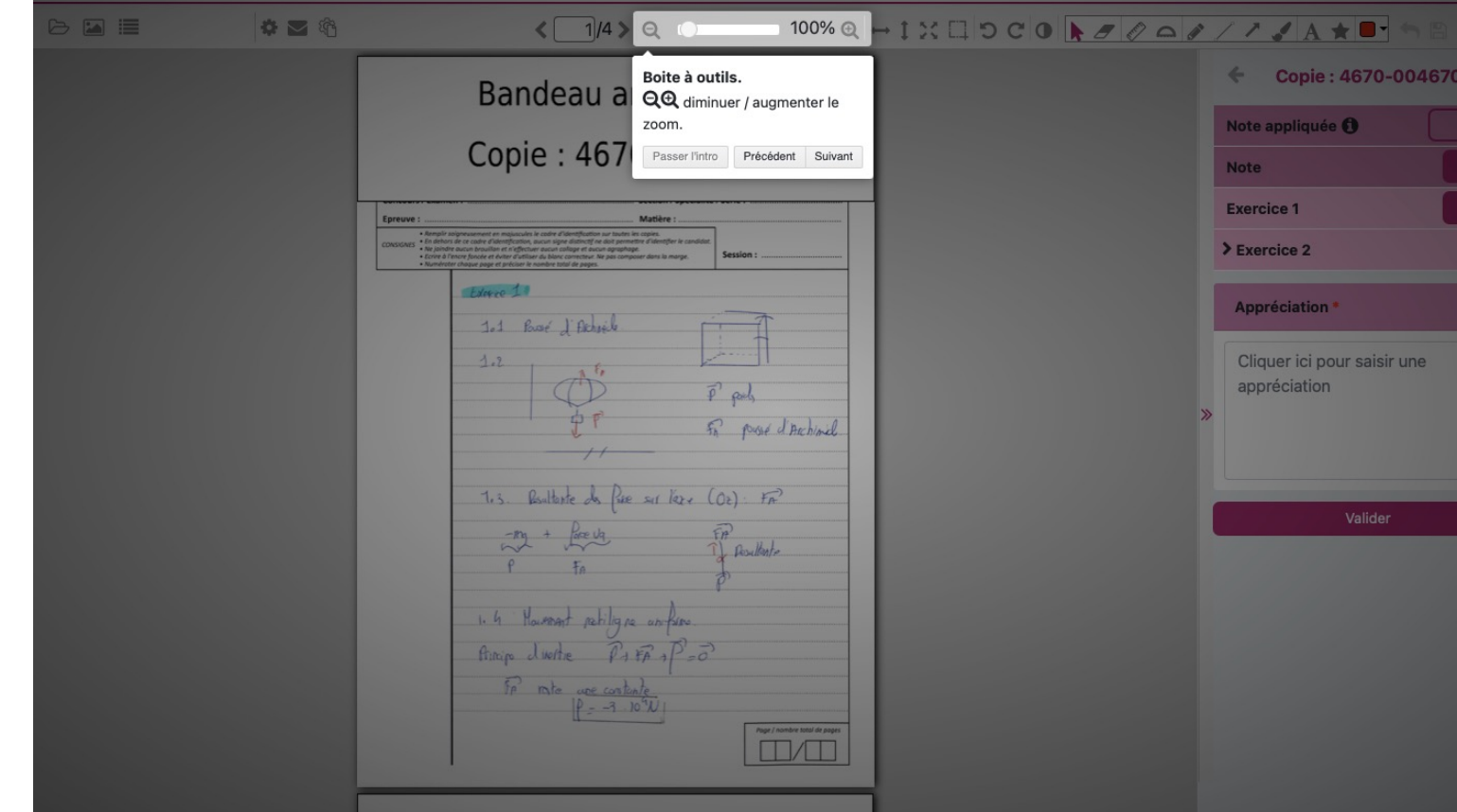

Inspection pédagogique régionale d'histoire-géographie **18 SESSION 2023** 

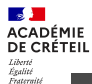

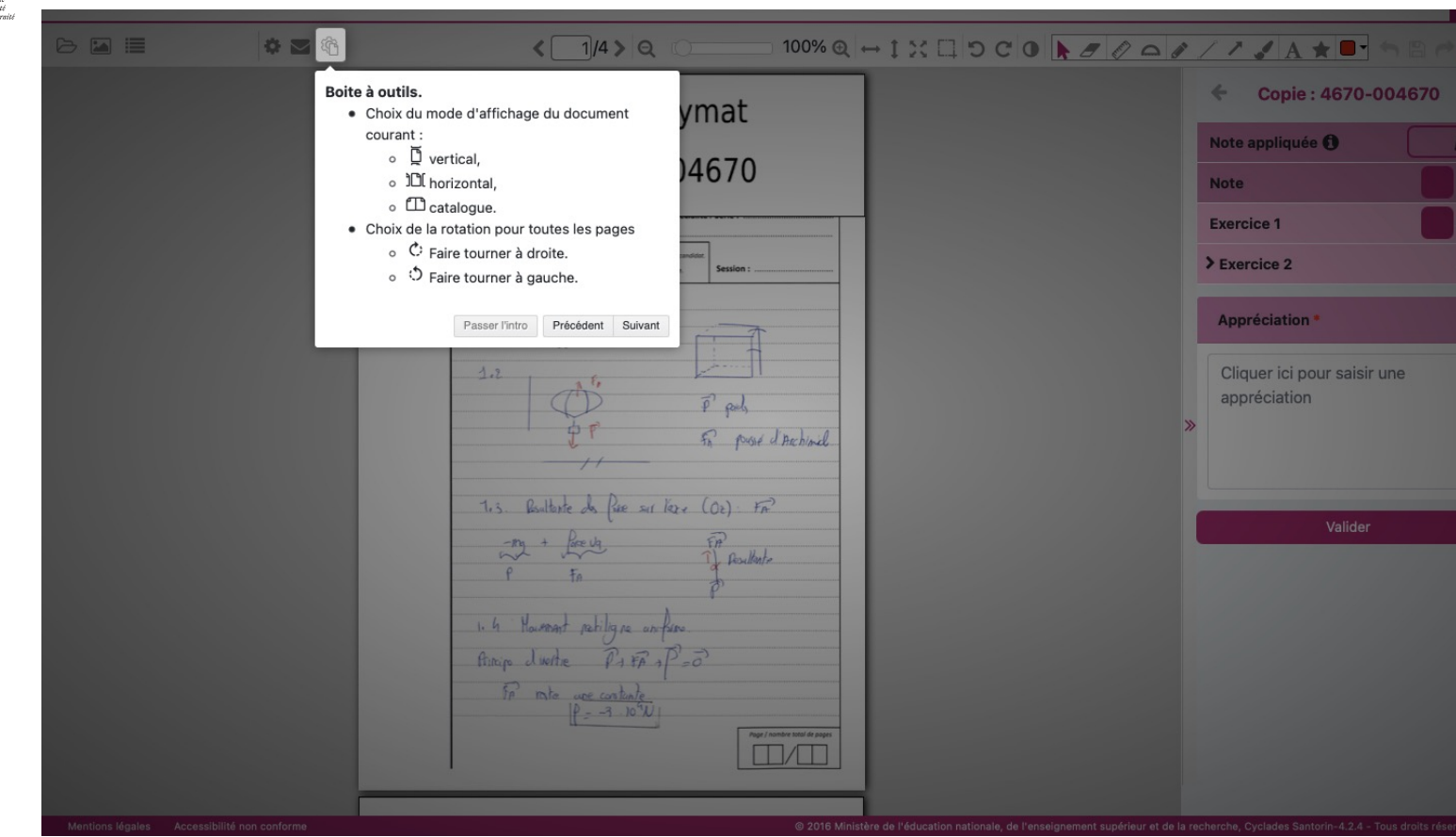

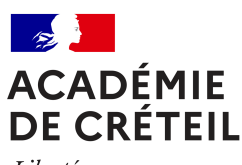

## **PARTIE 4 Naviguer dans une copie**

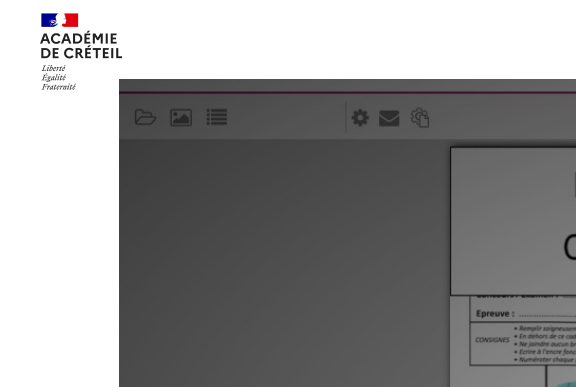

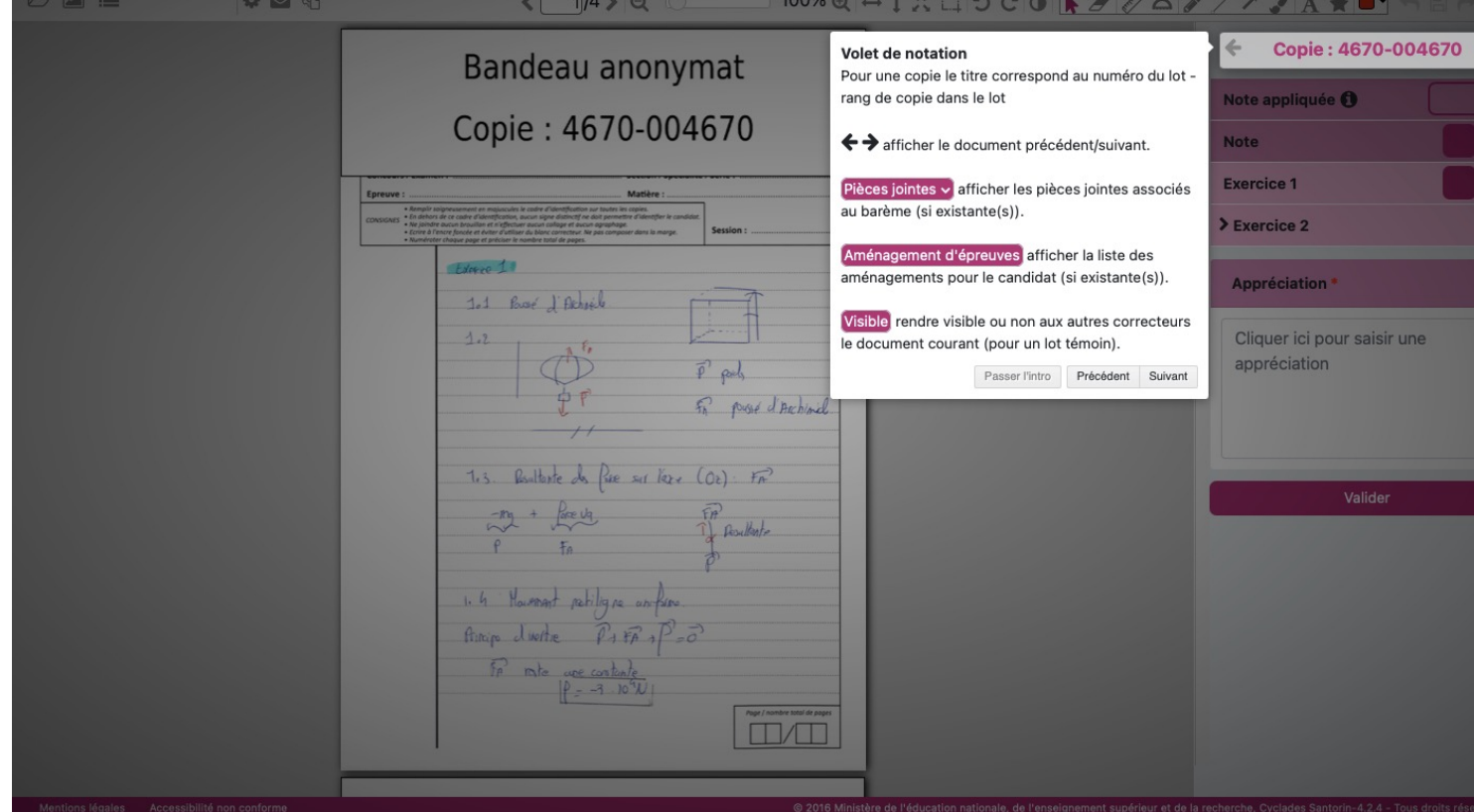

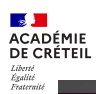

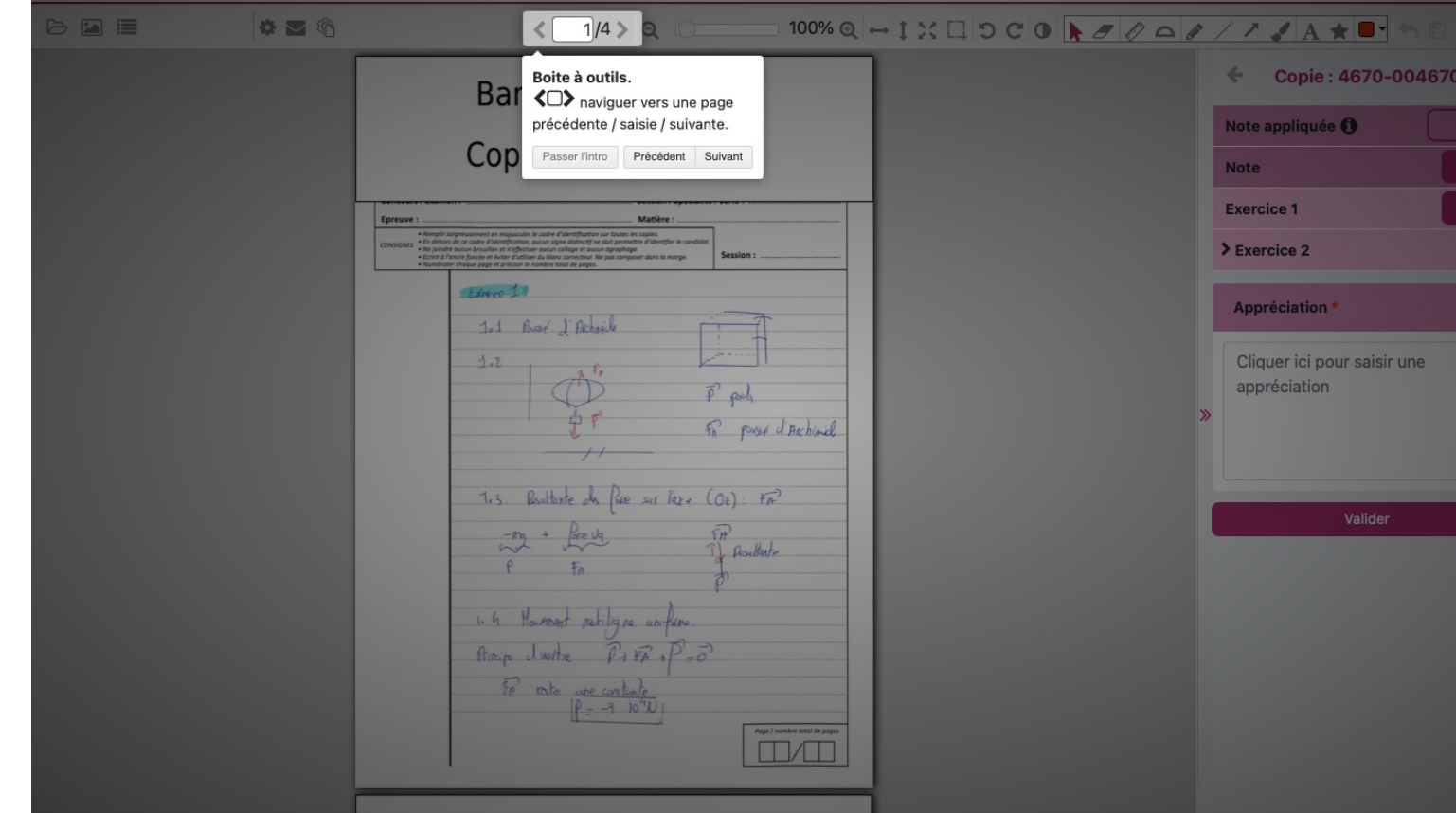

#### Inspection pédagogique régionale d'histoire-géographie **300 ans an comme de la comme de la comme de la comme de l**

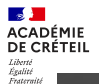

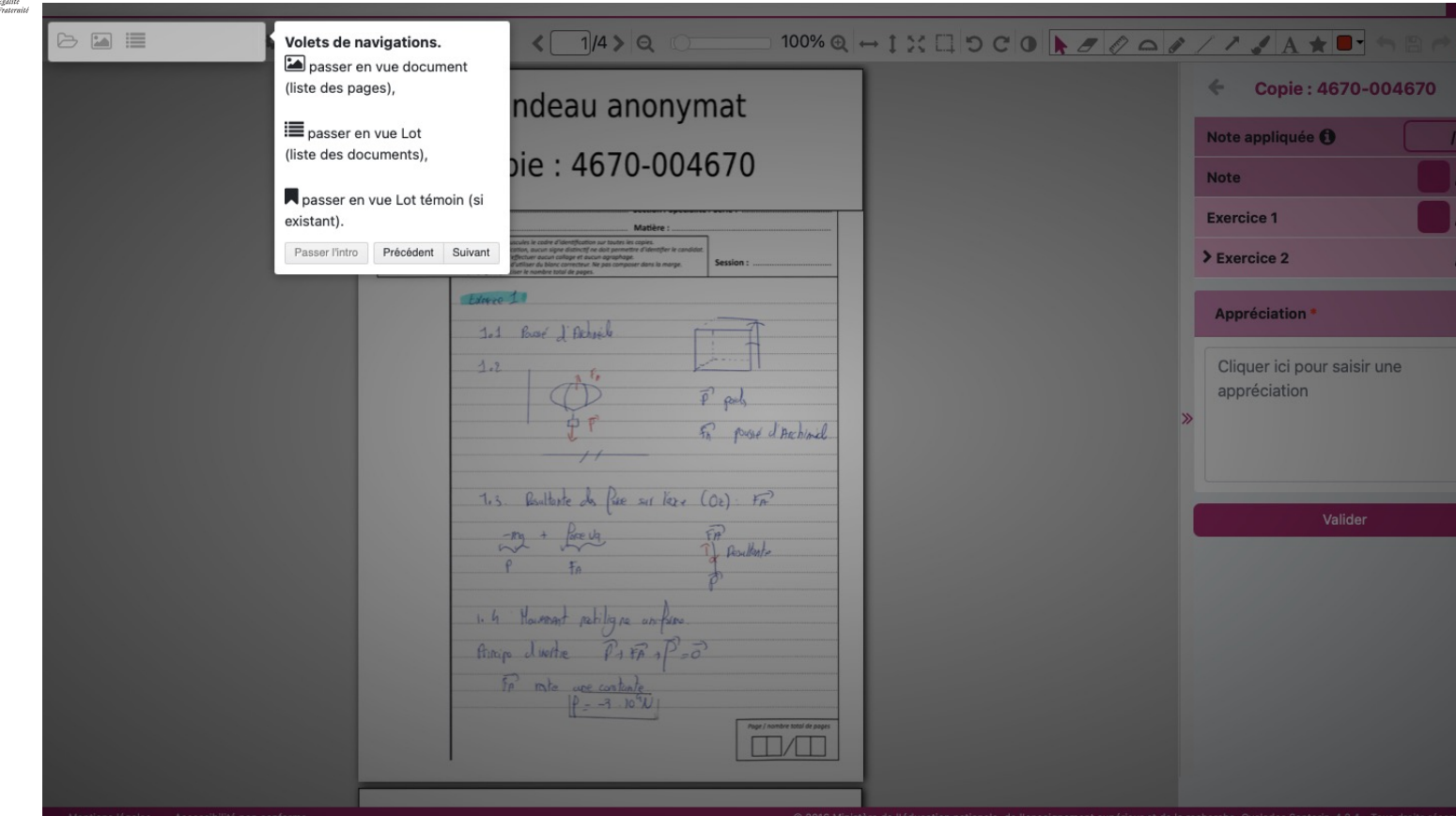

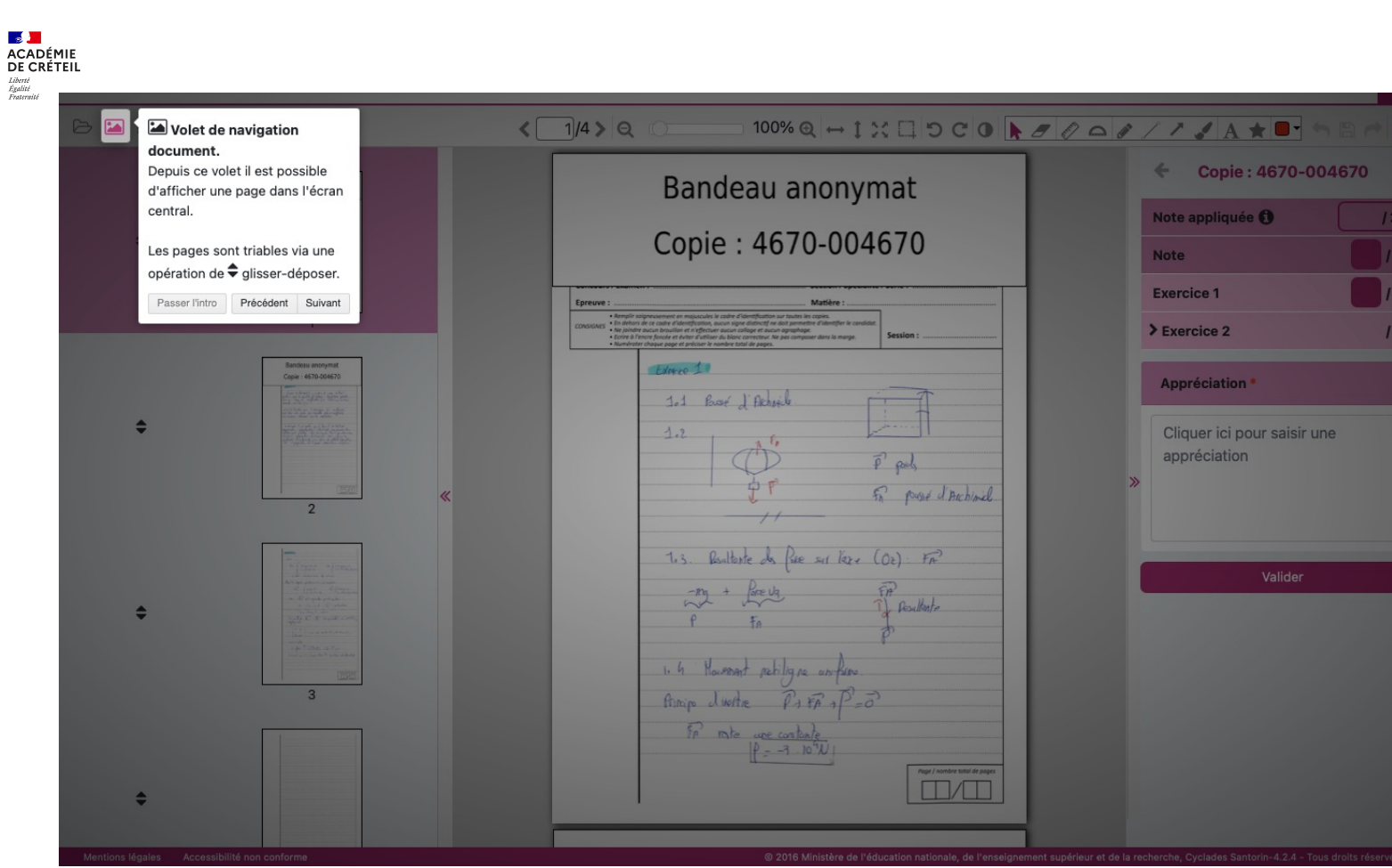

#### Inspection pédagogique régionale d'histoire-géographie **24**

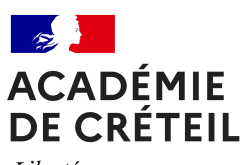

## **PARTIE 5 Corriger & annoter une copie**

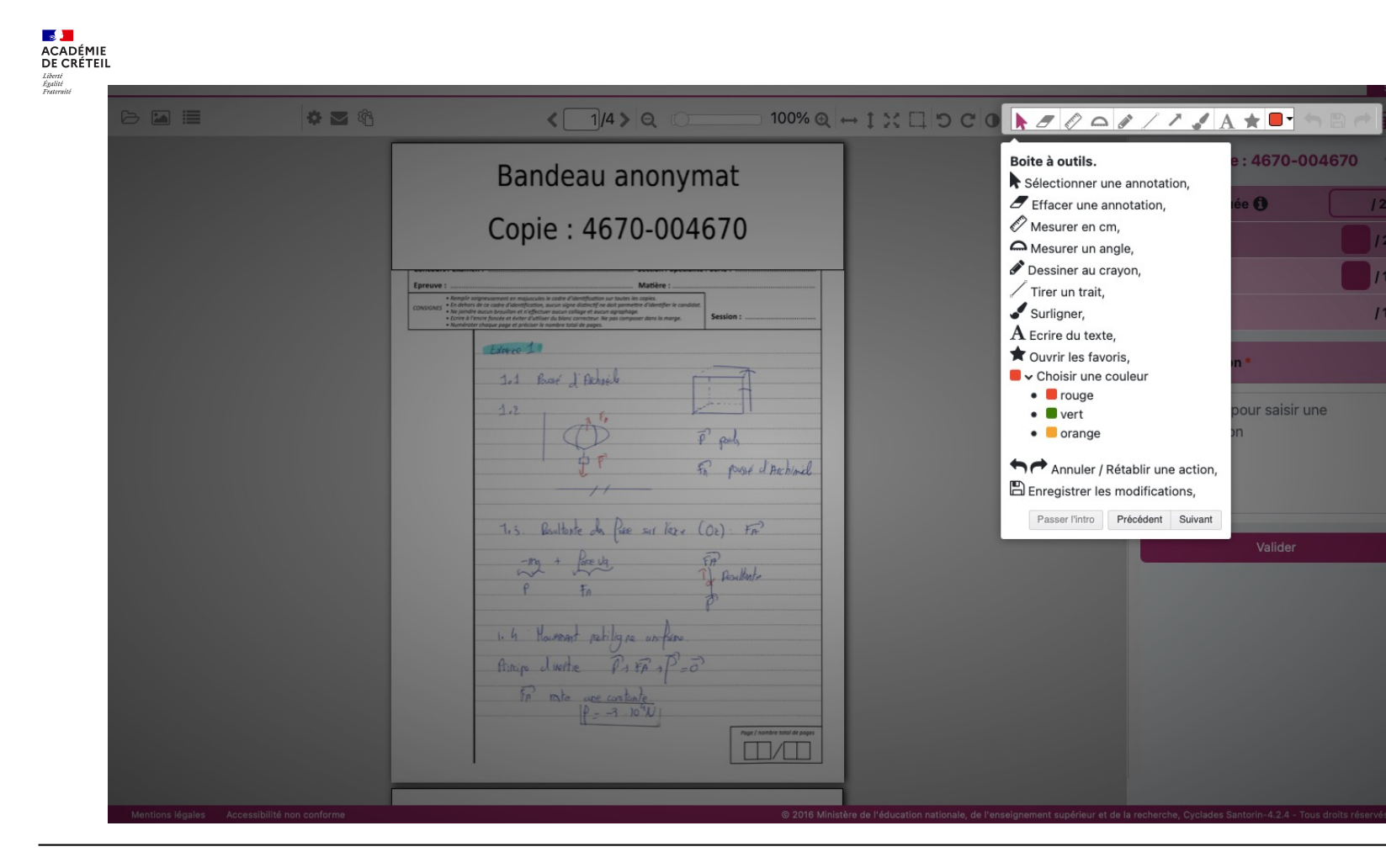

#### **Inspection pédagogique régionale d'histoire-géographie 26 ans de la propose de la propose de la propose de la propose de la propose de la propose de la propose de la propose de la propose de la propose de la propose de la**

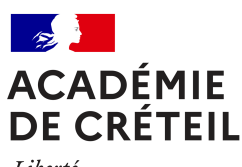

Liberté niveric<br>Égalité<br>Fraternité

### **PARTIE 6 Noter une copie**

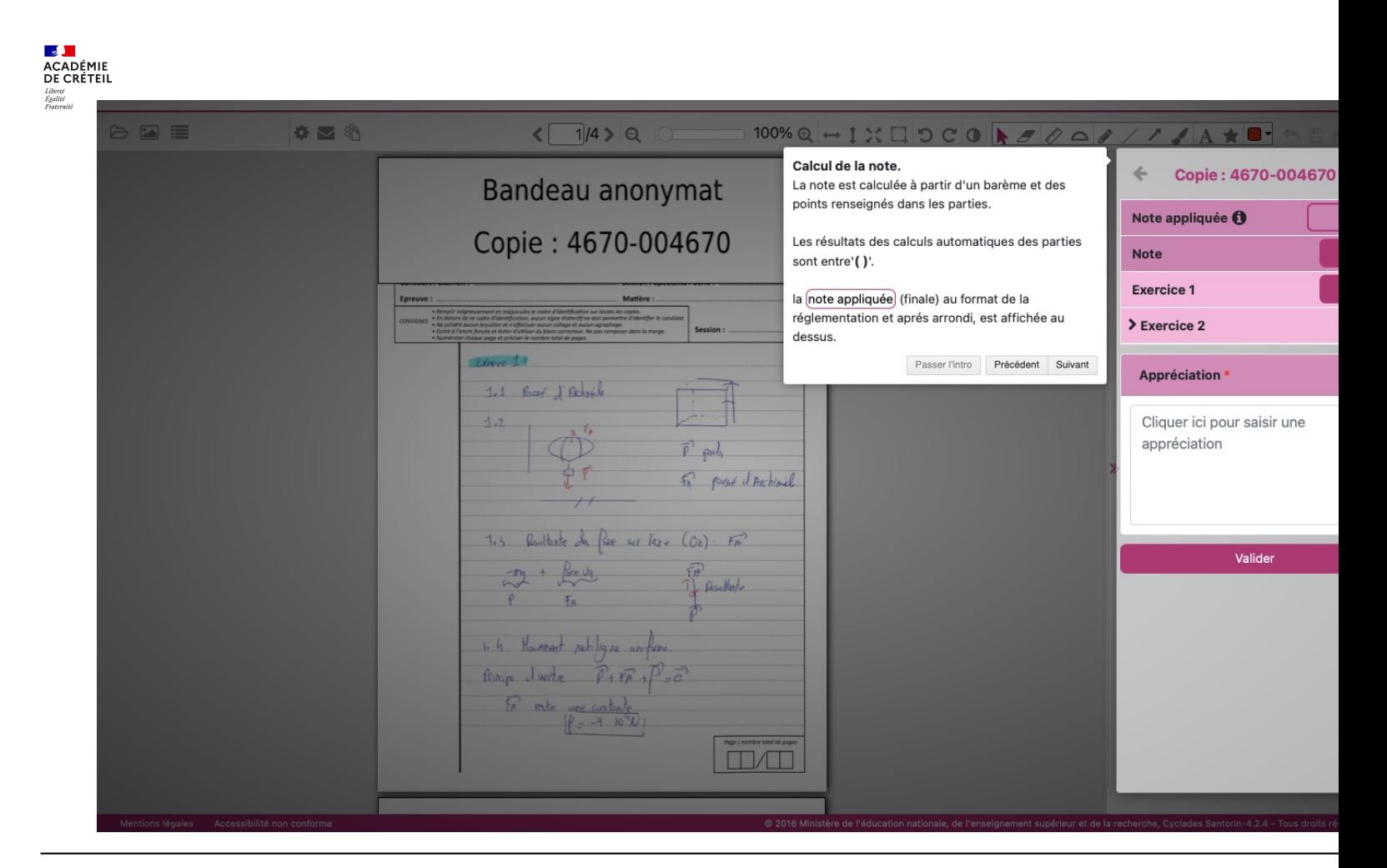

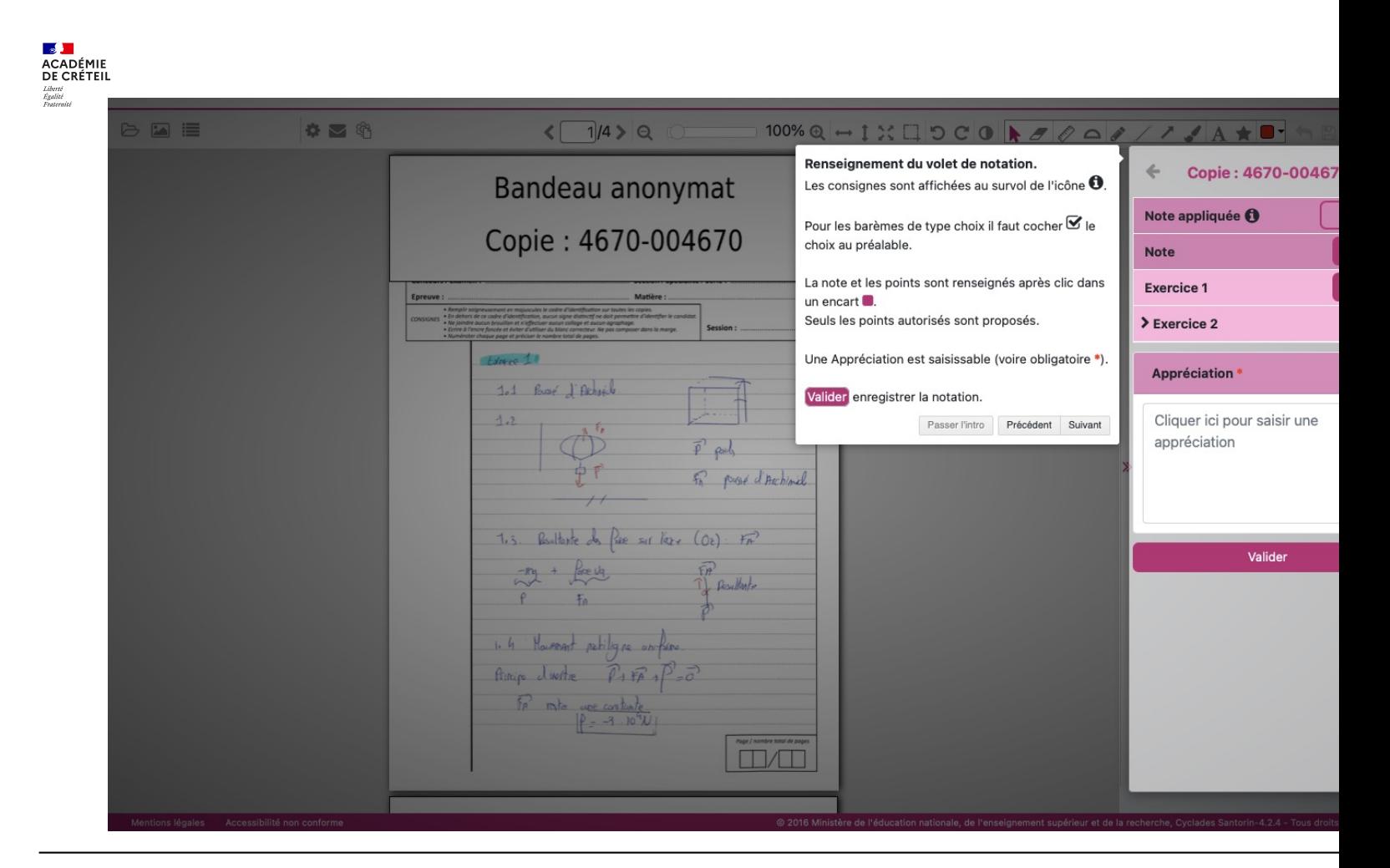

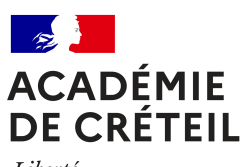

## **PARTIE 7 Signaler un problème sur une copie**

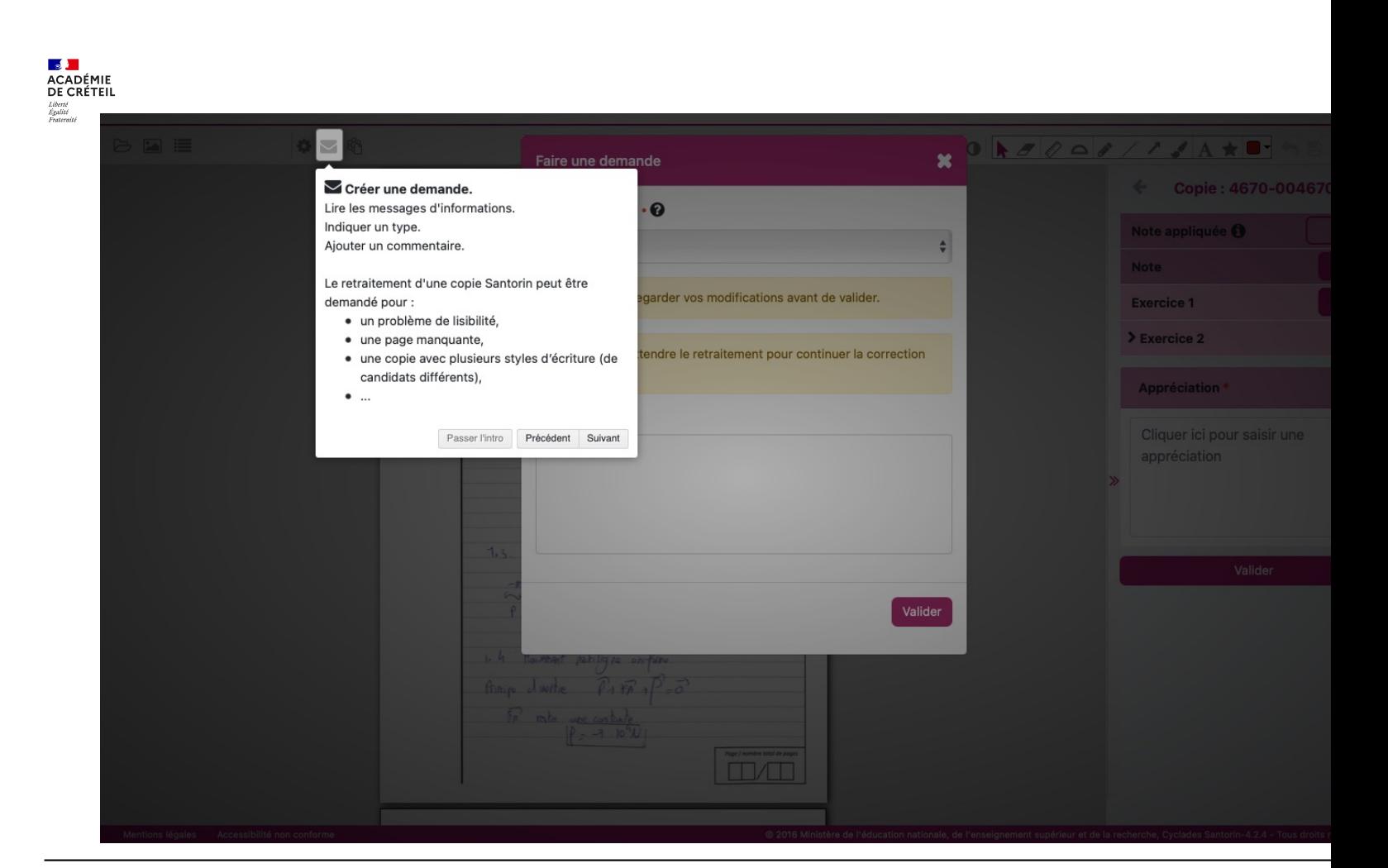

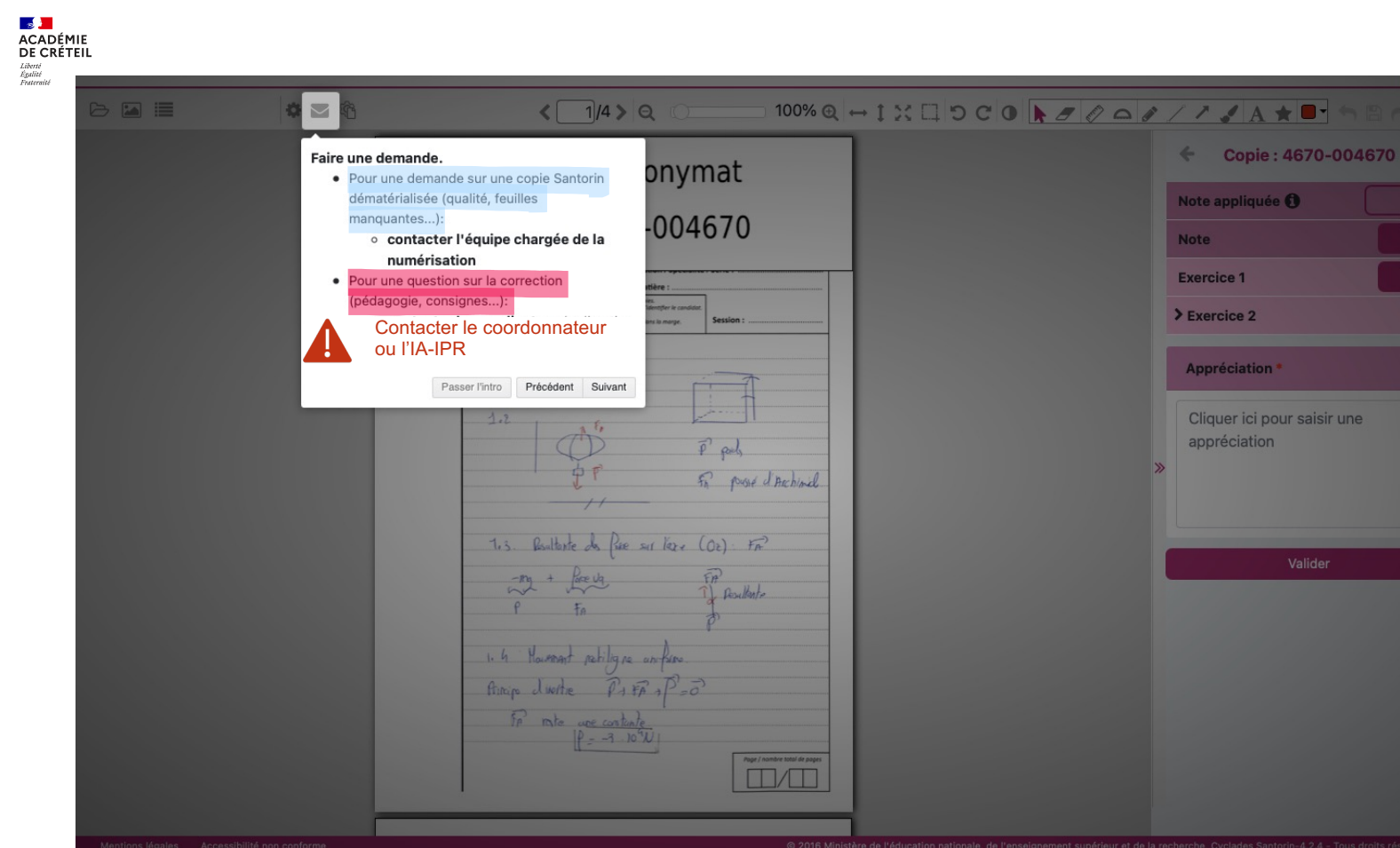